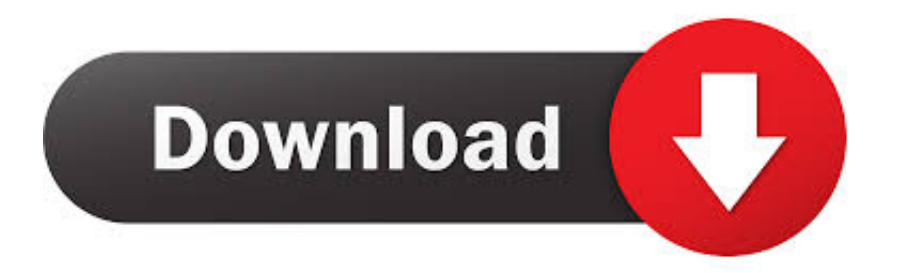

[Embrilliance Essentials \(free Version Download For Mac](https://picfs.com/1tru7s)

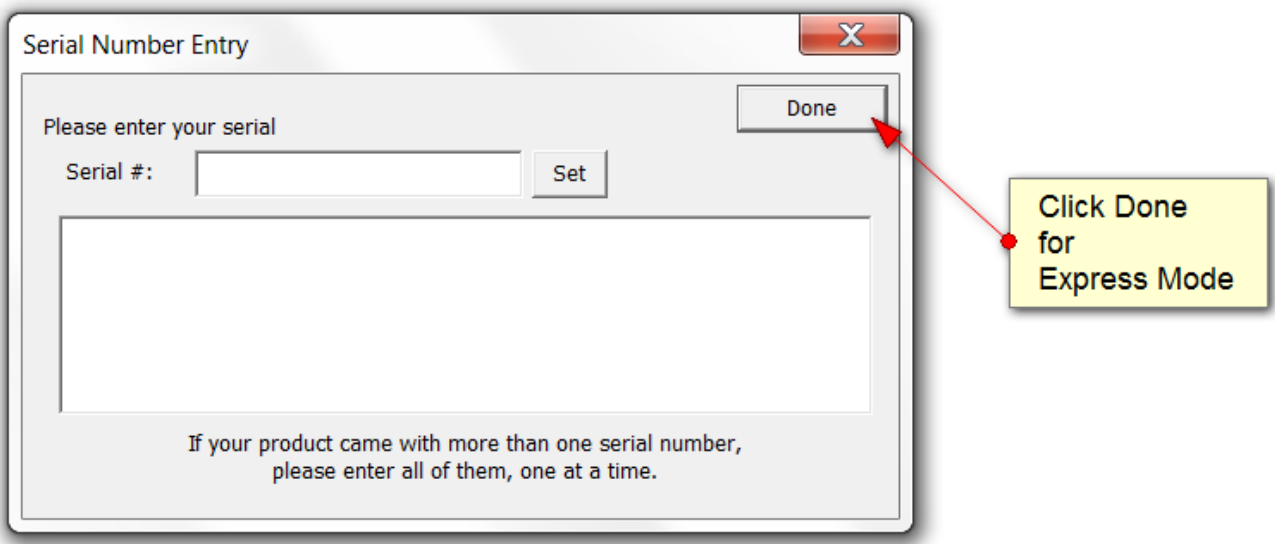

[Embrilliance Essentials \(free Version Download For Mac](https://picfs.com/1tru7s)

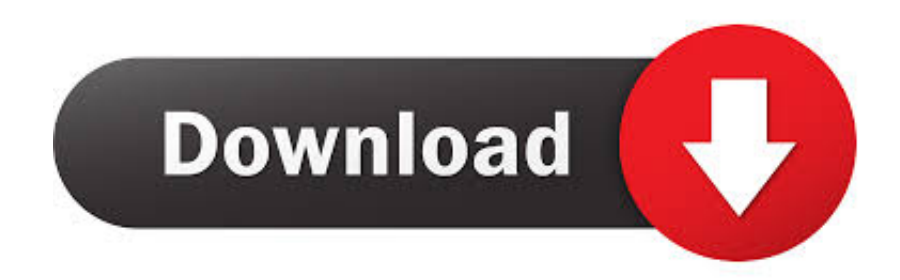

You can NOT install a zipped BX – YOU MUST DOWNLOAD AND UNZIP THIS FILE!!! BX files will install themselves – that is what the BX format is! It is an installation file for the Embrilliance platform.. 1 and 1 0 This software for Mac OS X was originally created by BriTon Leap, Inc.. zip The most popular version among Embrilliance for Mac Embrilliance Essentials for Mac is categorized as Lifestyle Tools.

- 1. embrilliance essentials
- 2. embrilliance essentials vs stitch artist
- 3. embrilliance essentials tutorial

As a matter of fact, BX fonts have become the most requested file format in the embroidery industry! The BX file is an installation file – so in addition to installing "BX fonts" you can also install other types of content such as thread families and design libraries – also known as "Moddies" because these designs can be modified!To install the.. BX file in your Embrilliance, simply drag it from your desktop onto the icon of the program (if it isn't running), or onto the main page (if it is running).. This will open a dialog where you can choose Embrilliance: Applique from the Catalog pull down at the top left.

### **embrilliance essentials**

embrilliance essentials, embrilliance essentials embroidery software, embrilliance essentials free, embrilliance essentials manual, embrilliance essentials tutorial, embrilliance essentials vs stitch artist, embrilliance essentials download, embrilliance essentials sale, embrilliance essentials free trial, embrilliance essentials embroidery software for mac & pc, embrilliance essentials cracked, embrilliance essentials coupon, embrilliance essentials uk [Giga nas dongle firmware 0118](https://seesaawiki.jp/arasenen/d/Giga Nas Dongle Firmware 0118)

zip is the common file name to indicate this application's installer The most popular versions of the tool are 1.. Select one or more of the designs in this library and click OK The "Moddie" applique design is inserted into your design page.. Spss Student Version Download For MacPlants Vs Zombies Chinese Version Download For MacWe have a special treat for you in honor of Valentine's Day tomorrow! We are providing a heart library with some updated information on what is so special about this library of designs as well as how to access and use them in the Embrilliance programs! Here is a.. This program's bundle is identified as com britonleap Embrilliance ESS109SetupMac.. To download the design, click on the picture below: If you are unable to download the BX file, you can try to download this zipped version. [Upgrade Steps For Mac](https://enphranmostflin.storeinfo.jp/posts/15025608)

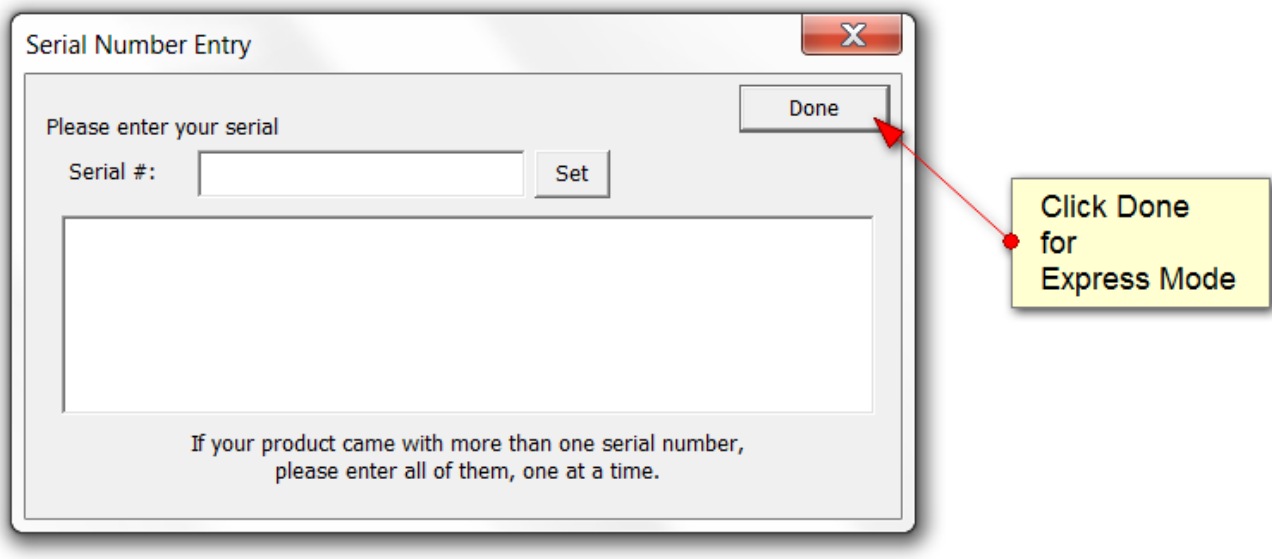

### [Mychart Dmg Login](https://threadrensose.substack.com/p/mychart-dmg-login)

# **embrilliance essentials vs stitch artist**

#### [تحميل برنامج الجوال على الكمبيوتر الكاميرا](https://britishcounciluk.instructure.com/eportfolios/2935/_____/_____)

 Many of you are already familiar with the incredibly popular "BX font" which allows you to install a mapped alphabet design collection from your favorite digitizers into the Embrilliance platform.. It looks like a gear and as with all of our buttons, when you hover over them, their job is listed.. This free software for Mac OS X is a product of BriTon Leap The Embrilliance installer is commonly called embrilliancefonts1setupmac. [Vray 3.4 Plugin Para Sketchup 2018 Torrent](https://diocribranla.therestaurant.jp/posts/15025609)

## **embrilliance essentials tutorial**

#### [How To Use Om Explorer In Excel For Mac](https://jonikichu.mystrikingly.com/blog/how-to-use-om-explorer-in-excel-for-mac)

Download Embrilliance Essentials for macOS 10 6 6 or later and enjoy it on All the other software out there is overpriced and sadly very few are Mac friendly.. BX file to install a heart design into the Embrilliance platform If you don't own Embrilliance, there is a FREE "Express Mode" that you can use.. You will get a confirmation screen that the BX file has been installed To access files such as these in the Embrilliance Platform, use the Merge Design from Library button that is located towards the right side of the toolbar.. Once you install the BX, you can now access the "font" using the lettering tool!Embrilliance Essentials, Free Download by BriTon Leap, Inc.. Please note that in order to install this BX you MUST take the extra step of unzipping this file.. Download the Embrilliance Platform from The download will be the first title, and you can choose Mac or Windows. 34bbb28f04 [Donwload Rider Untuk Hp Nokia Asha 210 Ukuran 320 340](https://ifadinden.over-blog.com/2021/02/Donwload-Rider-Untuk-Hp-Nokia-Asha-210-Ukuran-320-340.html)

#### 34bbb28f04

[Older Imovie Download For Mac](http://buckmasiri.unblog.fr/2021/02/27/new-older-imovie-download-for-mac/)